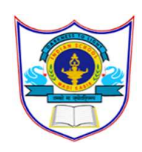

## INDIAN SCHOOL AL WADI AL KABIR

Final Assessment 2023-24

## SUB: Informatics Practices (065)

Date:22/02/2024 Time Allowed:3 hours

Class: XI Maximum Marks: 70

## General instructions:

- Please check that this question paper contains 35 questions.
- The paper is divided into 5 Sections- A, B, C, D and E.
- Section A, consists of 18 questions (1 to 18). Each question carries 1 Mark.
- Section B, consists of 7 questions (19 to 25). Each question carries 2 Marks.
- Section C, consists of 5 questions (26 to 30). Each question carries 3 Marks.
- Section D, consists of 2 questions (31 to 32). Each question carries 4 Marks.
- Section E, consists of 3 questions (33 to 35). Each question carries 5 Marks.
- All programming questions are to be answered using Python Language only

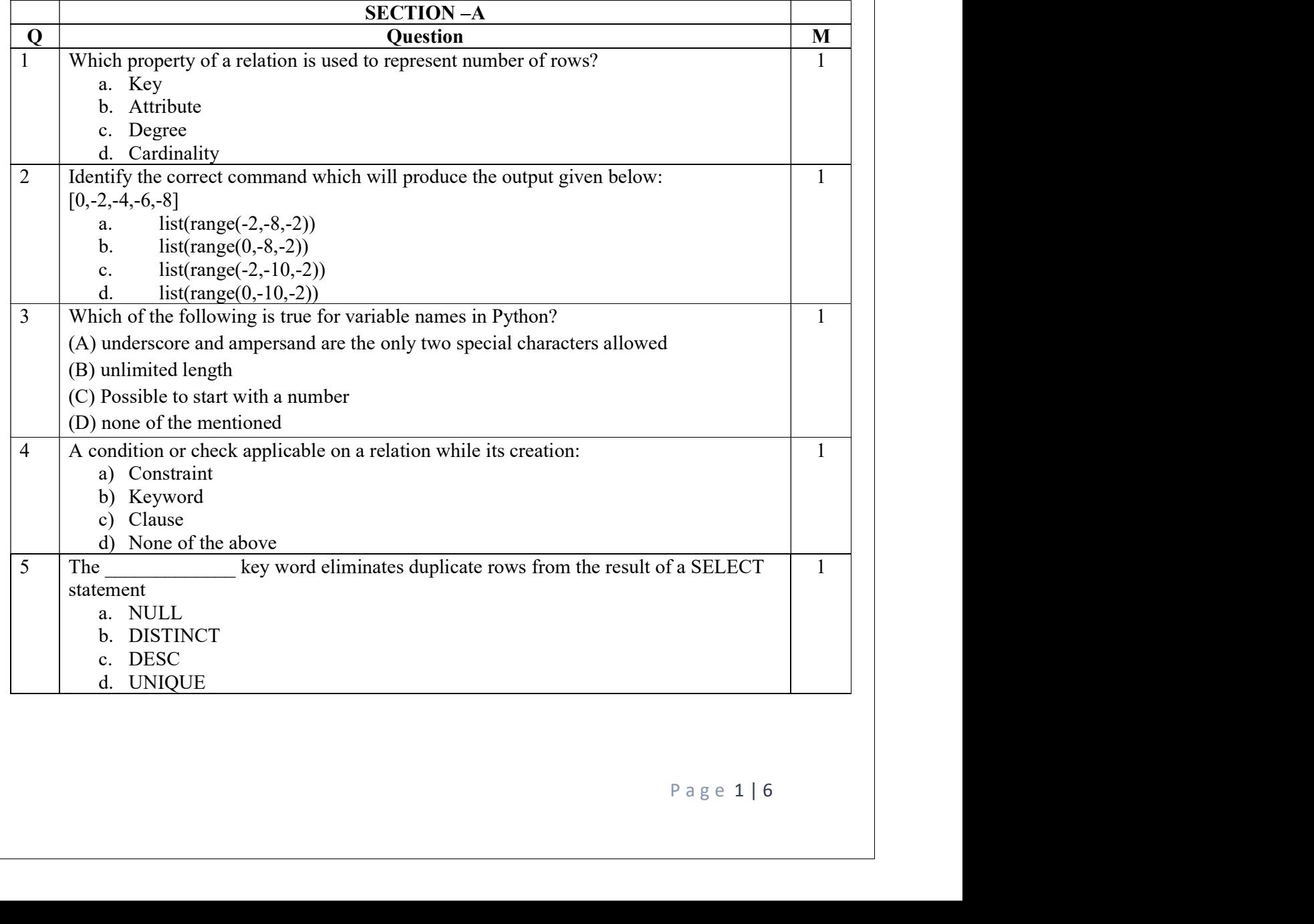

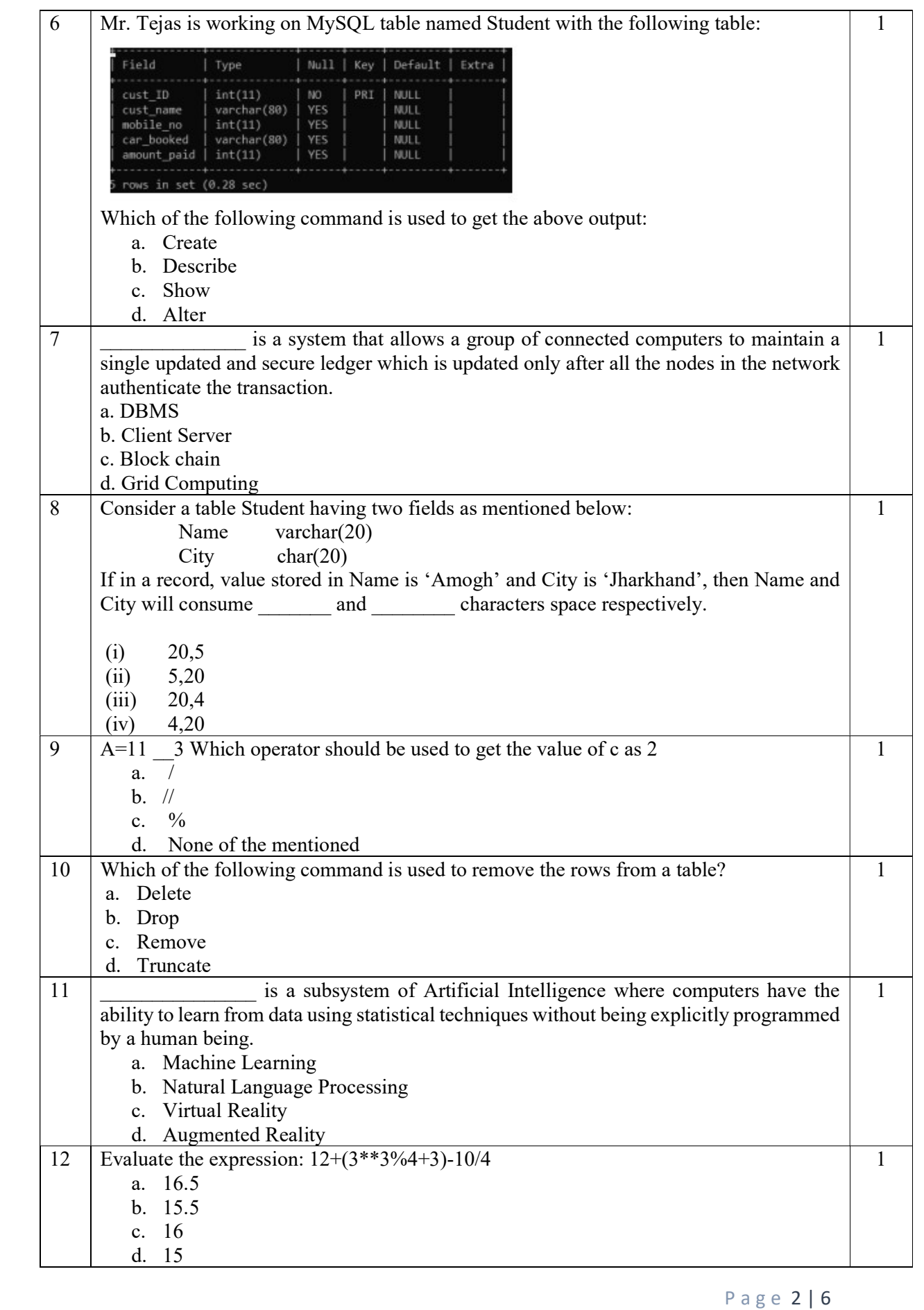

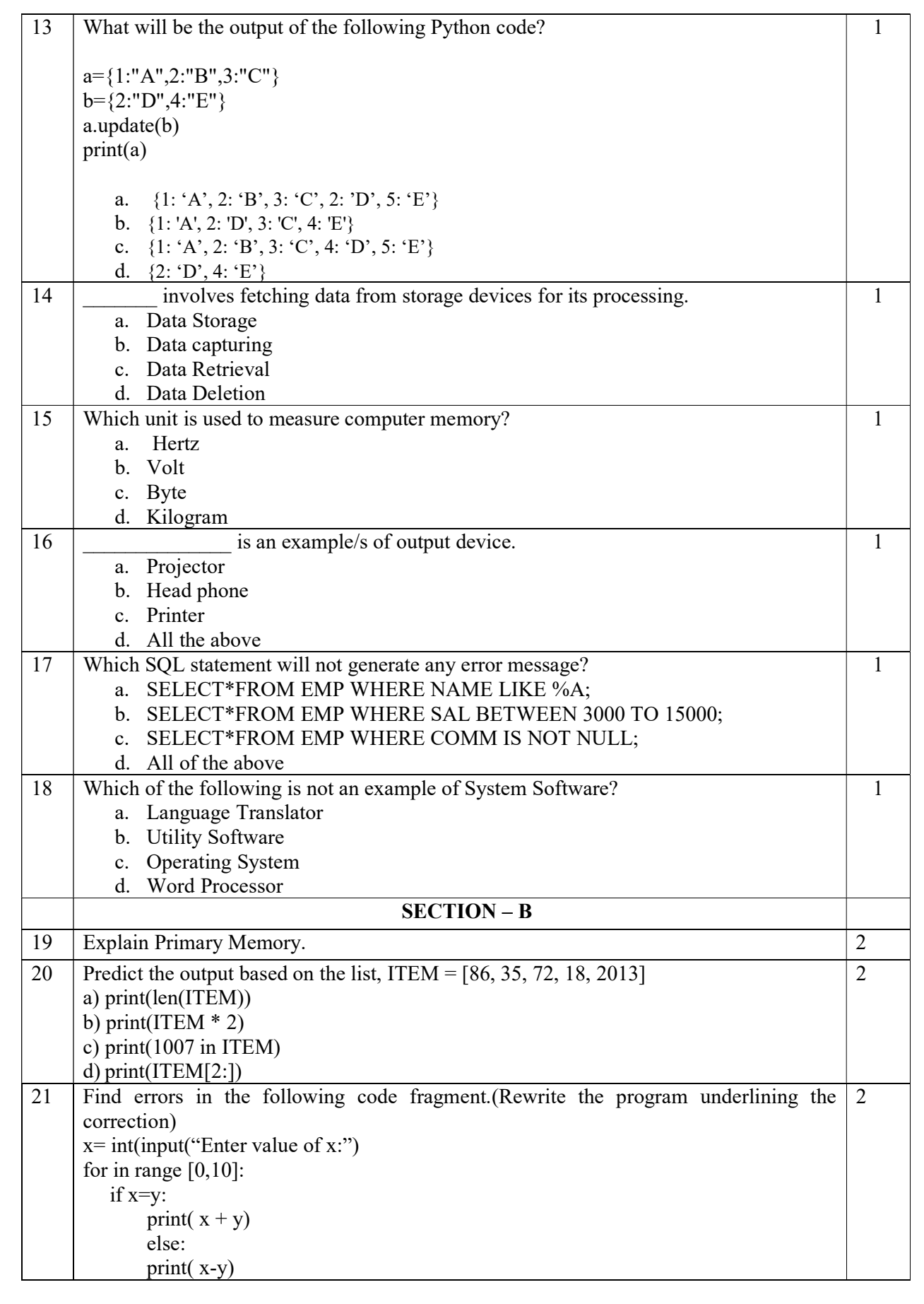

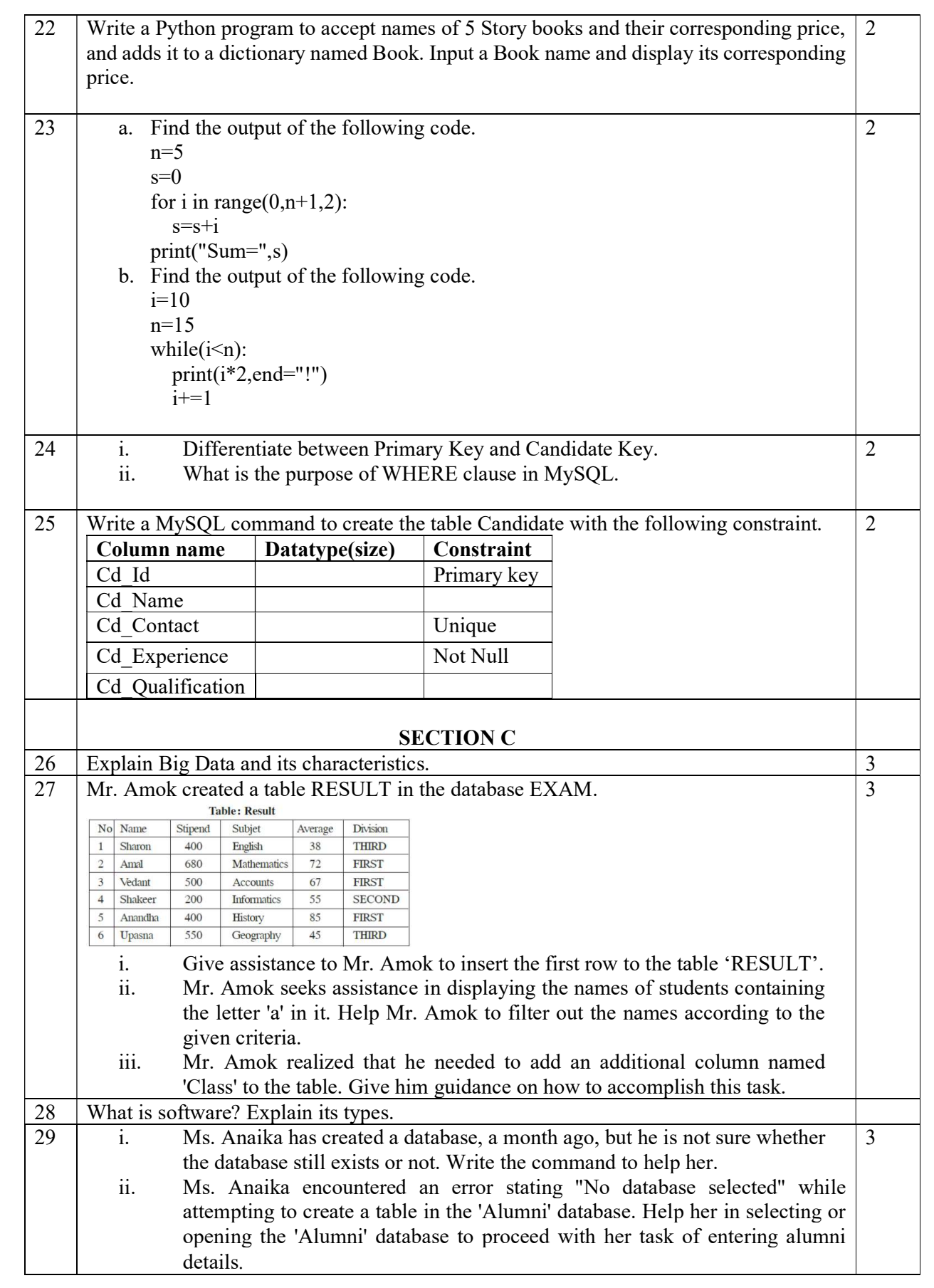

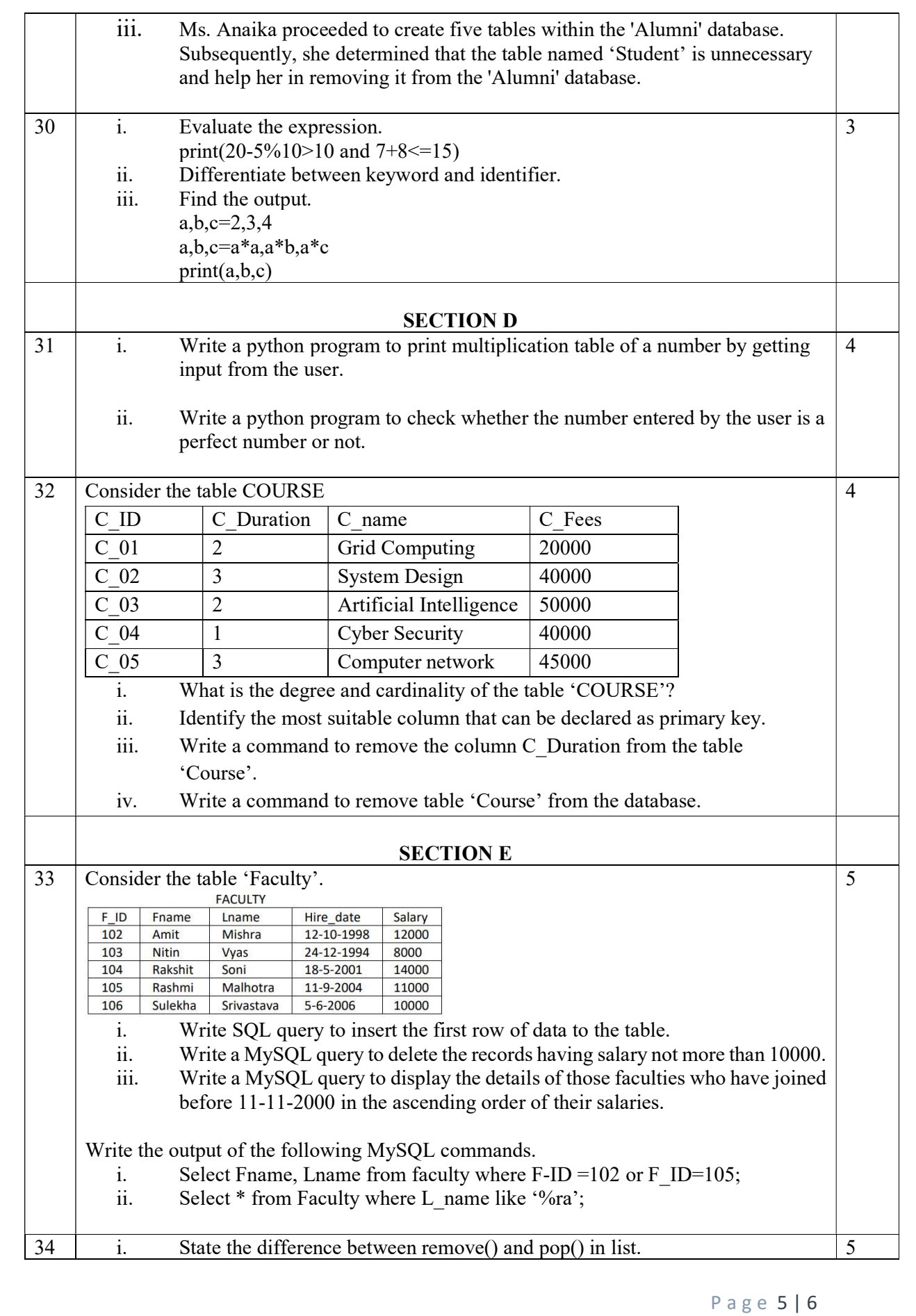

|    | ii.                                                                                    |                                                                              |             |                                       | Write a program to input the amount from the user and calculate the |  |  |  |   |
|----|----------------------------------------------------------------------------------------|------------------------------------------------------------------------------|-------------|---------------------------------------|---------------------------------------------------------------------|--|--|--|---|
|    | commission.                                                                            |                                                                              |             |                                       |                                                                     |  |  |  |   |
|    | Amount                                                                                 |                                                                              |             | Commission                            |                                                                     |  |  |  |   |
|    | >20000                                                                                 |                                                                              |             | 15 % of bill                          |                                                                     |  |  |  |   |
|    | 15000 - 20000<br>10000-14999.9<br>< 10000                                              |                                                                              |             | $10\%$ of $\cdot$<br>$5\%$ of $\cdot$ |                                                                     |  |  |  |   |
|    |                                                                                        |                                                                              |             |                                       |                                                                     |  |  |  |   |
|    |                                                                                        |                                                                              |             |                                       |                                                                     |  |  |  |   |
|    |                                                                                        |                                                                              |             |                                       |                                                                     |  |  |  |   |
|    |                                                                                        |                                                                              |             |                                       |                                                                     |  |  |  |   |
| 35 | Consider the table 'Teacher Details' given below and write suitable SQL queries of the |                                                                              |             |                                       |                                                                     |  |  |  | 5 |
|    | following:                                                                             |                                                                              |             |                                       |                                                                     |  |  |  |   |
|    |                                                                                        |                                                                              |             | <b>Table: Teacher Details</b>         |                                                                     |  |  |  |   |
|    | $T$ <sub>ID</sub>                                                                      | T Name                                                                       | T DOJ       | T Subject                             | Num of Periods                                                      |  |  |  |   |
|    | 1001                                                                                   | <b>Bharti</b>                                                                | 2018-10-15  | Hindi                                 | 27                                                                  |  |  |  |   |
|    | 1002                                                                                   | Pratima                                                                      | <b>NULL</b> | <b>NULL</b>                           | 32                                                                  |  |  |  |   |
|    | 1003                                                                                   | Savitri                                                                      | 2012-11-13  | Hindi                                 | 29                                                                  |  |  |  |   |
|    | 1004                                                                                   | Aashna                                                                       | 2020-02-24  | English                               | 28                                                                  |  |  |  |   |
|    | Display the T Name and Num of Periods by increasing the number of<br>$\ddot{1}$        |                                                                              |             |                                       |                                                                     |  |  |  |   |
|    |                                                                                        | periods each by 1.                                                           |             |                                       |                                                                     |  |  |  |   |
|    | $\overline{ii}$                                                                        | Display T Name of all those teachers whose date of joining is after 1st Jan  |             |                                       |                                                                     |  |  |  |   |
|    |                                                                                        | 2019.                                                                        |             |                                       |                                                                     |  |  |  |   |
|    | $\overline{\text{iii}}$                                                                | iii) Display T_ID and T_Name of all those teachers whose number of periods   |             |                                       |                                                                     |  |  |  |   |
|    |                                                                                        |                                                                              |             |                                       |                                                                     |  |  |  |   |
|    |                                                                                        | are in the range of 25 to 30. (both values included)                         |             |                                       |                                                                     |  |  |  |   |
|    | iv)                                                                                    | Display the details of all those teachers who have not assigned any subject. |             |                                       |                                                                     |  |  |  |   |
|    | $\mathbf{v})$                                                                          | Display the details of all those teachers whose subject is either Hindi or   |             |                                       |                                                                     |  |  |  |   |
|    |                                                                                        | Science                                                                      |             |                                       |                                                                     |  |  |  |   |

All the Best